# **ARIB** Presto

## **Del presupuesto del proyecto a la licitación**

**Proceso de la empresa constructora para reorganizar el presupuesto recibido de la forma adecuada para pedir y recibir ofertas de proveedores, obtener el coste estimado y generar una oferta con los márgenes deseados**

**Copyright © 2024 by RIB Software GmbH and its subsidiaries.**

This publication is protected by copyright, and permission must be obtained from the publisher prior to any prohibited reproduction, storage in a retrieval system, or transmission in any form or by a electronic, mechanical, photocopying, recording, or likew

## **Índice**

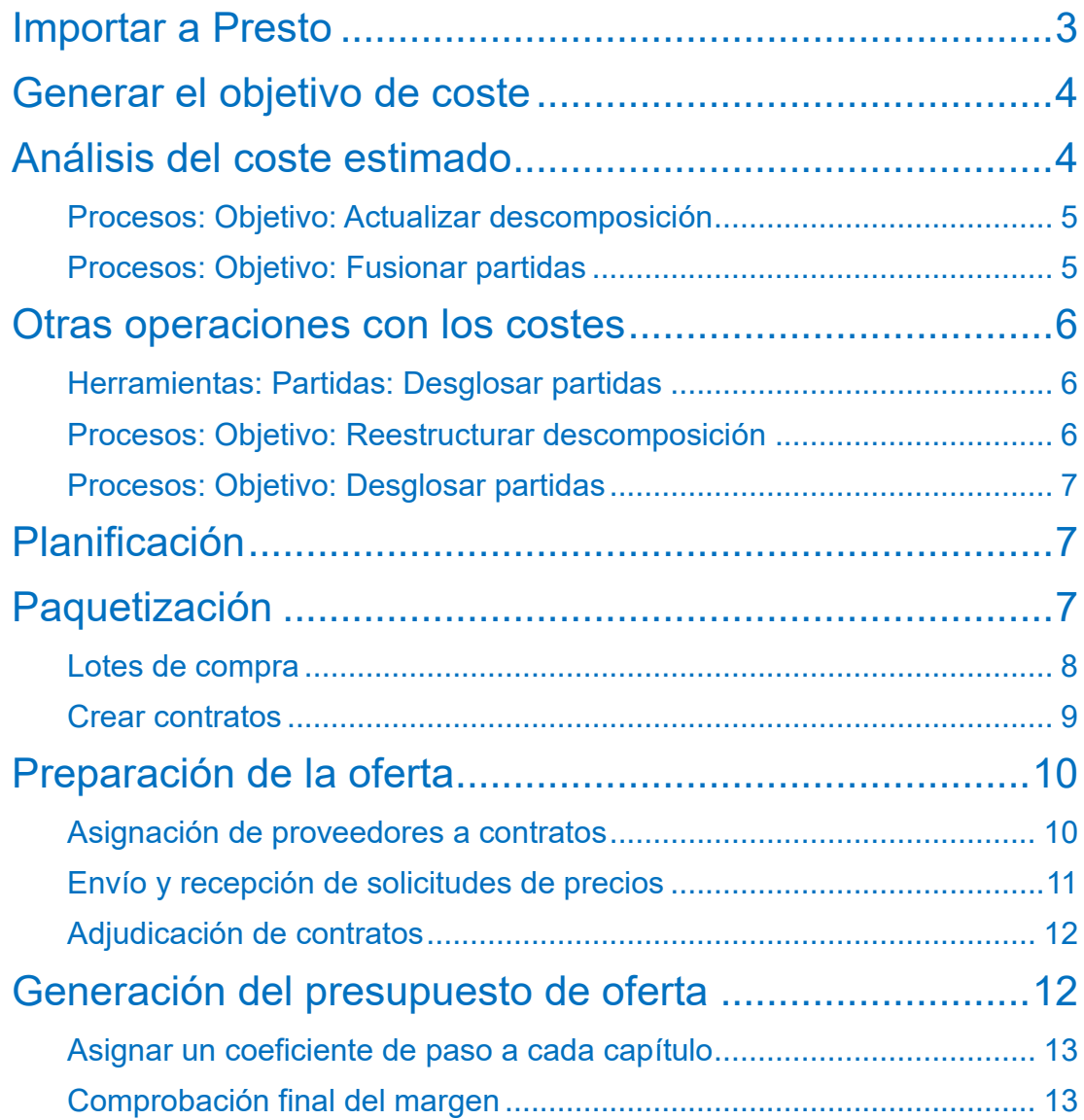

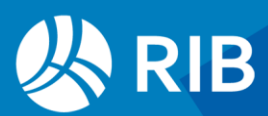

## <span id="page-2-0"></span>**Importar a Presto**

De todas las posibilidades descritas en este documento, cada empresa elegirá las que encajen mejor con su forma particular de preparar la oferta.

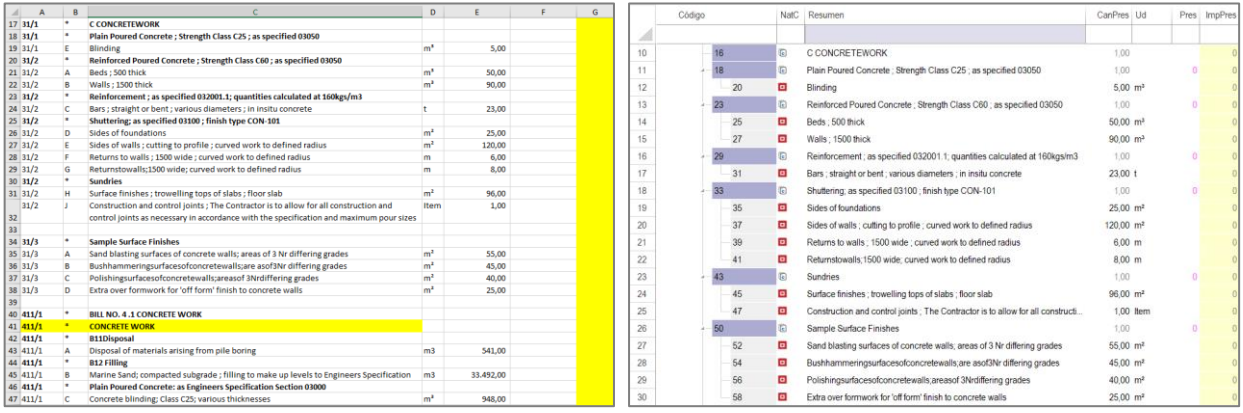

#### *De la documentación recibida a Presto*

La documentación que se recibe para ofertar una obra privada suele ser escasa, poco estructurada y normalizada, en comparación con la normativa española de obra pública. Puede ser una hoja Excel o un PDF con unidades de obra irregularmente codificadas, separando los capítulos por pestañas, con pocos textos, mediciones globales y sin precios de proyecto.

Excel2Presto es un complemento de Excel gratuito preparado especialmente para convertir estas hojas en presupuestos de Presto.

Consulte con RIB Spain el servicio de importación personalizada o los complementos para importar algunos formatos internacionales.

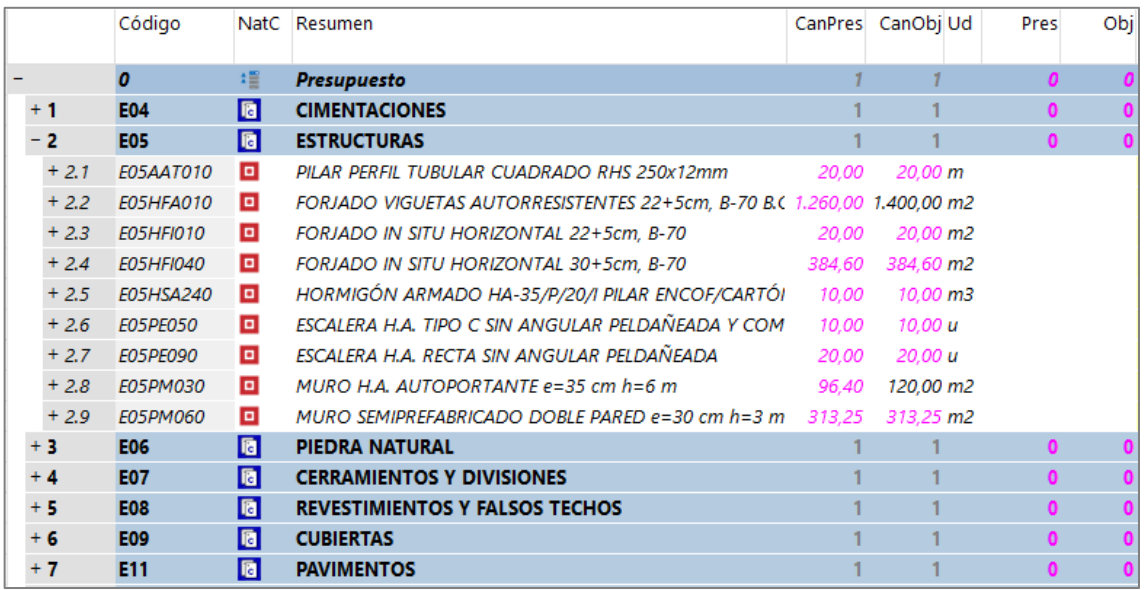

*Obra en fase de estudio, con mediciones de proyecto y revisada, sin precios* 

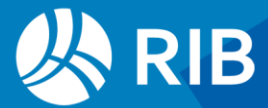

Suponemos en lo sucesivo que se dispone de unas mediciones del proyecto con las unidades de obra insertadas en una Estructura de Desglose de Tareas, EDT y unas cantidades de proyecto.

## <span id="page-3-0"></span>**Generar el objetivo de coste**

En Presto todos los análisis de coste y plazo se realizan sobre una estructura de precios paralela al proyecto, el objetivo de coste, de forma que el presupuesto se mantiene sin cambios, tal y como figura en el proyecto.

Para generar el objetivo se puede usar "Procesos: Objetivo: Generar". Como no hay precios unitarios ni descomposiciones o análisis de precios este proceso copia la cantidad de presupuesto de todas las unidades de obra en la cantidad de objetivo.

Si va a revisar la medición del proyecto, las nuevas cantidades se introducen como cantidad de objetivo. En otro caso, se mantienen las mismas.

En el sistema de contratación y abono por medición cerrada la medición del proyecto se usa para estimar los ingresos y la del objetivo para calcular los costes.

#### Pres = CanPres x Pres

#### Obj = CanObj x Obj

En el caso de medición abierta, por el contrario, los ingresos esperados se basan en la medición revisada:

#### ObjPres = CanObj x Pres

Si no es necesario estudiar por separado los ingresos y los costes se pueden realizar muchos de los procesos siguientes trabajando sólo con el presupuesto.

## <span id="page-3-1"></span>**Análisis del coste estimado**

El coste unitario puede introducirse directamente en la unidad de obra, en base a la experiencia o buscando unidades de obra similares en presupuestos anteriores y cuadros de precios.

También es posible crear análisis de precios aproximados o detallados, calculando los componentes necesarios de mano de obra, materiales y equipos, que pueden tomarse también de bases de datos predefinidas, con cantidades y costes.

La asignación de códigos normalizados a las unidades de obra más habituales facilita enormemente el trabajo de creación y utilización de bases de datos de costes predefinidos.

La estructura del coste objetivo puede ser diferente a la del presupuesto del proyecto, introduciendo nuevos conceptos o refundiendo unidades de obra, a fin de generar la estructura de costes más adecuada a la contratación de la obra, que suele ser diferente a

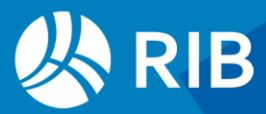

la recibida. Por ejemplo, los costes indirectos o los medios auxiliares no facturables se introducen exclusivamente en el objetivo.

Todos estos procesos se realizan con las opciones habituales de Presto, trabajando sobre cantidades y precios de objetivo, mediante las operaciones que se describen a continuación. El resultado final es un presupuesto estructurado de forma adecuada para recibir las ofertas de subcontratistas y proveedores y para la contratación posterior, en su caso.

## <span id="page-4-0"></span>Procesos: Objetivo: Actualizar descomposición

Esta opción requiere disponer de una base de datos con unidades de obra predefinidas, orientadas a la contratación o ejecución. Puede realizarse manualmente, eligiendo la unidad de obra más adecuada a las del proyecto, o de forma automática, mediante la asignación de códigos.

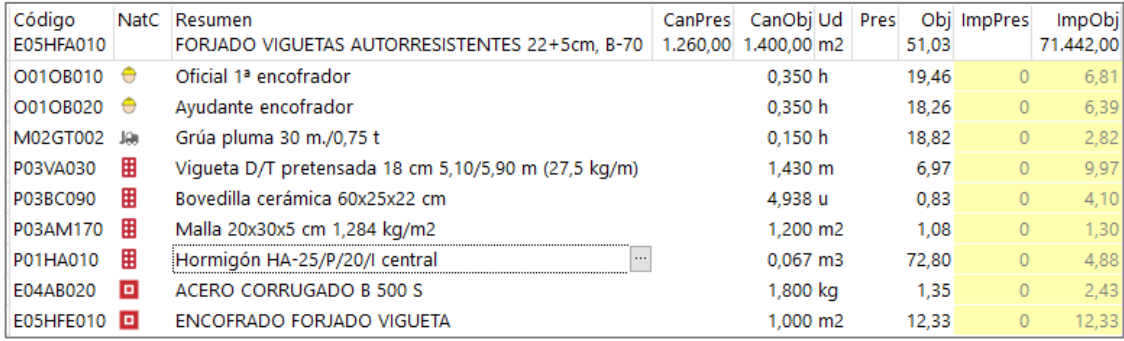

*Análisis de un coste objetivo tomado de una referencia* 

## <span id="page-4-1"></span>Procesos: Objetivo: Fusionar partidas

Cuando el presupuesto de origen contiene unidades de obra demasiado desglosadas, que se van a contratar y ejecutar globalmente, esta opción agrupa las unidades de obra para el objetivo de coste, sin alterar el presupuesto.

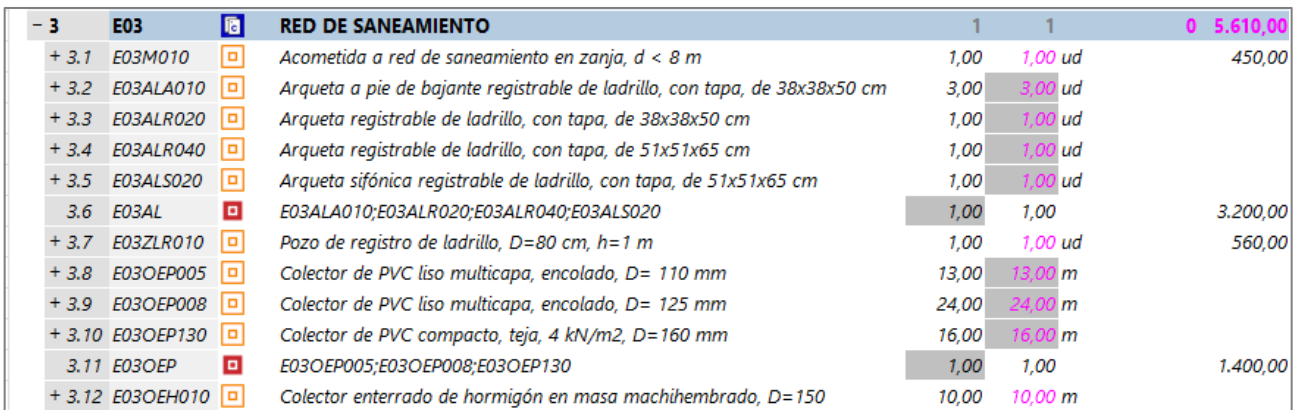

*Arquetas y colectores de PVC refundidas en dos partidas equivalentes* 

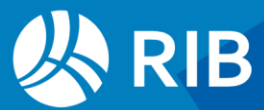

## <span id="page-5-0"></span>**Otras operaciones con los costes**

Estas opciones son útiles cuando los precios del presupuesto, como ocurre en la obra pública española, tienen descomposiciones o análisis de precios y mediciones detalladas.

Las opciones del menú "Herramientas" alteran tanto el presupuesto como el objetivo, mientras que las del menú "Procesos" actúan selectivamente.

Si no desea alterar el presupuesto, duplique previamente la unidad de obra afectada, anulando el precio del objetivo en una y el precio de presupuesto en la otra, sobre la cual se aplicará la operación deseada.

## <span id="page-5-1"></span>Herramientas: Partidas: Desglosar partidas

Esta opción es útil en unidades de obra con líneas de medición que tienen especificaciones o costes diferentes en base a algún campo o variable.

Por ejemplo, en una fachada que debe recibir distintos precios en cada una de sus orientaciones Presto generará cuatro unidades de obra y mantendrá en la original los elementos sin orientación.

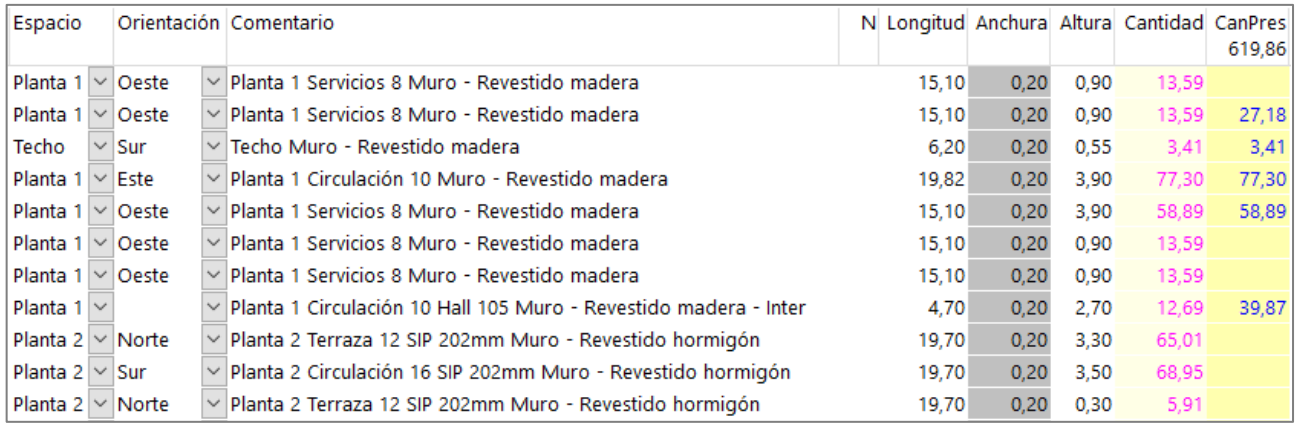

*Mediciones de una fachada con diferentes orientaciones* 

## <span id="page-5-2"></span>Procesos: Objetivo: Reestructurar descomposición

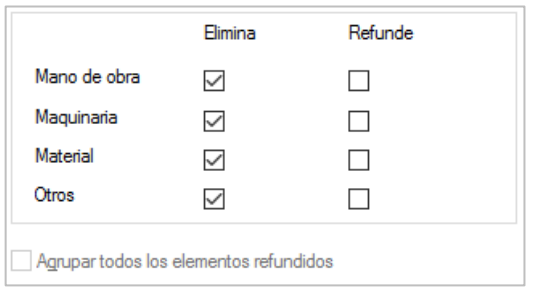

*Reestructuración de las descomposiciones*

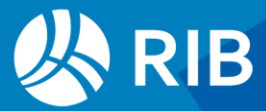

Esta opción permite refundir o eliminar todos los conceptos de cada naturaleza en los análisis de precios, por ejemplo, para sustituir toda la mano de obra por una cuadrilla única subcontratada.

|     | Código                |    | NatC Resumen                            |        | CanPres CanObi Ud | <b>Pres</b> | Obj |
|-----|-----------------------|----|-----------------------------------------|--------|-------------------|-------------|-----|
| - 4 | <b>E07</b>            | la | <b>CERRAMIENTOS Y DIVISIONES</b>        |        |                   | -0          |     |
|     | + 4.1 E07CHB030       | o  | CERRAMIENTO H-M250+XPS130+YL15 (F 13.5) | 619,86 | m <sub>2</sub>    |             |     |
|     | + 4.2 E07CHB030       | o  | CERRAMIENTO H-M250+XPS130+YL15 (F 13.5) |        | 79.29 m2          |             |     |
|     | + 4.3 E07CHB030 Este  | o  | CERRAMIENTO H-M250+XPS130+YL15 (F 13.5) |        | 196,60 m2         |             |     |
|     | + 4.4 E07CHB030 Norte |    | CERRAMIENTO H-M250+XPS130+YL15 (F 13.5) |        | 88,65 m2          |             |     |
|     | + 4.5 E07CHB030 Oeste |    | CERRAMIENTO H-M250+XPS130+YL15 (F 13.5) |        | 133,71 m2         |             |     |
|     | + 4.6 E07CHB030 Sur   | o  | CERRAMIENTO H-M250+XPS130+YL15 (F 13.5) |        | 121.61 m2         |             |     |

*Separación para análisis del coste*

## <span id="page-6-0"></span>Procesos: Objetivo: Desglosar partidas

Esta opción permite desglosar una partida en dos o más en base al análisis del precio. Para ello se ajusta el análisis del coste objetivo con lo necesario para la primera partida requerida. La opción crea una nueva partida con la diferencia entre este análisis del coste y el análisis del precio del presupuesto.

<span id="page-6-1"></span>El proceso se puede repetir sucesivamente.

## **Planificación**

El objetivo de coste se puede periodificar, asignando las cantidades de cada unidad de obra a los meses o fases en las que se prevé su ejecución.

Si existe esta planificación, los contratos que se describen más adelante pueden generarse periodificados en base a ella.

Existen varios procedimientos para realizar esta planificación con la precisión deseada, para conocer las fechas aproximadas de los distintos contratos y analizar las necesidades financieras, como se describe en otros documentos.

## <span id="page-6-2"></span>**Paquetización**

El objetivo de coste es la base para solicitar ofertas a subcontratistas y proveedores, creando contratos que agrupan los elementos que son suministrados o ejecutados por una misma familia de proveedores.

En la estructura ideal de un presupuesto los capítulos coinciden con los contratos necesarios para ejecutar la obra. En este caso, los capítulos se convierten en contratos y no hacen falta las operaciones de reclasificación que se describen a continuación.

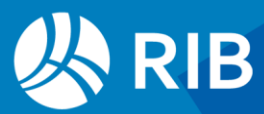

Es posible crear contratos y asociarles manualmente los suministros deseados. Sin embargo, los siguientes procedimientos agilizan enormemente este proceso.

## <span id="page-7-0"></span>Lotes de compra

Para automatizar la creación de contratos se puede asignar a cada concepto que se desea comprar o subcontratar un código de grupo o lote de compra. Este grupo se puede asociar libremente o se puede tomar del cuadro de contratos, que es un presupuesto que contiene como capítulos y subcapítulos grupos de compra predefinidos, facilitando la selección y manteniendo la uniformidad entre las distintas obras.

El cuadro de contratos se elige en "Archivo: Entorno de trabajo: Cuadros: Grupos". Con Presto se suministra como ejemplo el cuadro de contratos "Base de datos de proveedores".

La casilla de sugerir del campo "Grupo" de un concepto muestra un árbol desplegable con los grupos.

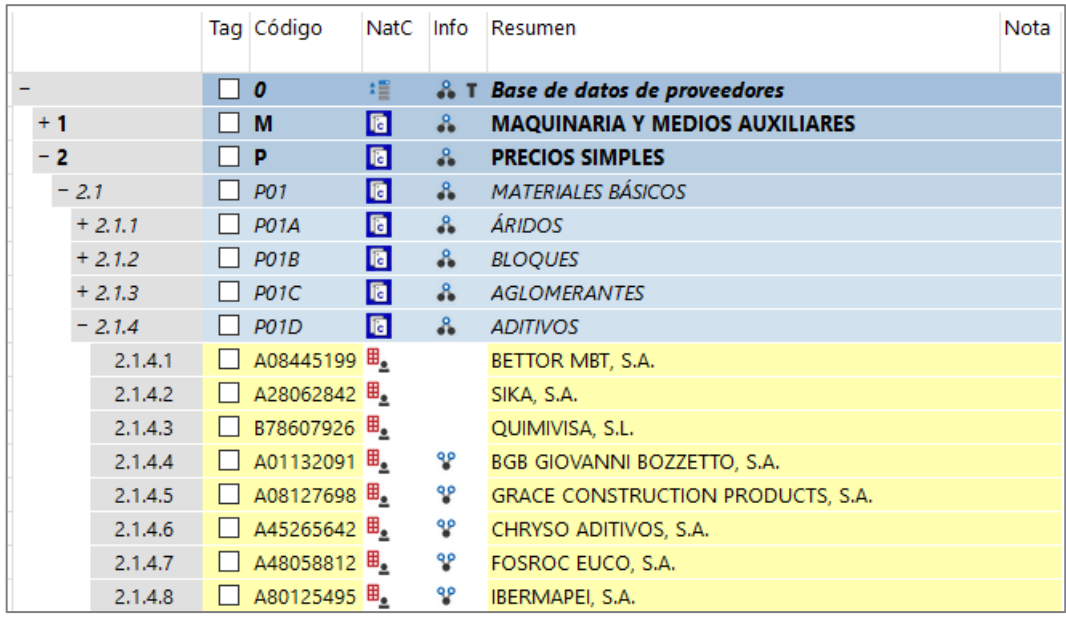

*Cuadro de grupos de compra predefinidos, con proveedores* 

Este cuadro tiene varias posibilidades, en función de los conceptos y la información asociados a cada grupo de compra.

- Si contiene los conceptos que pertenecen al grupo, la opción "Procesos: Contratación: Rellenar grupos" los asigna automáticamente. No es necesario insertar todos los conceptos del grupo, sino conceptos genéricos cuyos códigos tengan los primeros caracteres comunes.
- Si contiene las entidades de tipo proveedor que suministran sus productos se podrán buscar también los proveedores adecuados a los contratos de ese grupo de compra.
- Si incluye un texto con condiciones de compra, este texto se añadirá a los contratos generados con el grupo.

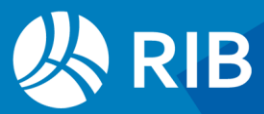

Los componentes del objetivo que se van a ejecutar por la propia empresa y cualquier otro de los que ya se conozca el coste se pueden agrupar en lotes internos, que no se licitan.

#### <span id="page-8-0"></span>Crear contratos

El proceso de creación de contratos requiere ejecutar previamente la opción "Procesos: Contratación: Calcular recursos", que calcula los elementos que es necesario contratar, clasificados ya en sus lotes respectivos.

Se consideran recursos todos los elementos necesarios para ejecutar la obra, calculados de abajo a arriba. Los conceptos con descomposición que se desea comprar o subcontratar directamente se marcan como suministros para que no se tengan en cuenta sus conceptos inferiores.

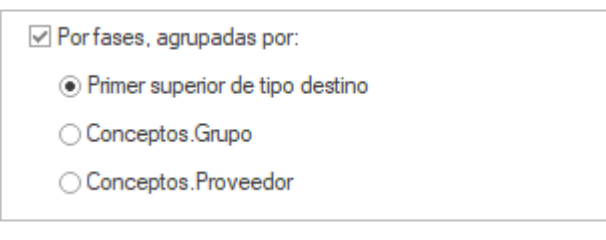

#### *Opciones de desglose del cálculo de recursos*

#### Los recursos necesarios se pueden agrupar:

- Por sus conceptos superiores que se hayan marcado cono destinos o centros de coste, que pueden ser los mismos capítulos
- Por el grupo de compra
- Por un proveedor concreto, si se han asignado a los conceptos.

La ventana "Recursos" permite analizar, comprobar y modificar previamente la información para que los contratos generados sean exactamente los deseados. Los contratos se crean con "Procesos: Contratación: Crear contratos", que permite separar los contratos por fases o crear un contrato único. Si el grupo de compra figura en el cuadro de contratos y contiene un texto, quedará añadido al contrato.

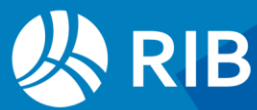

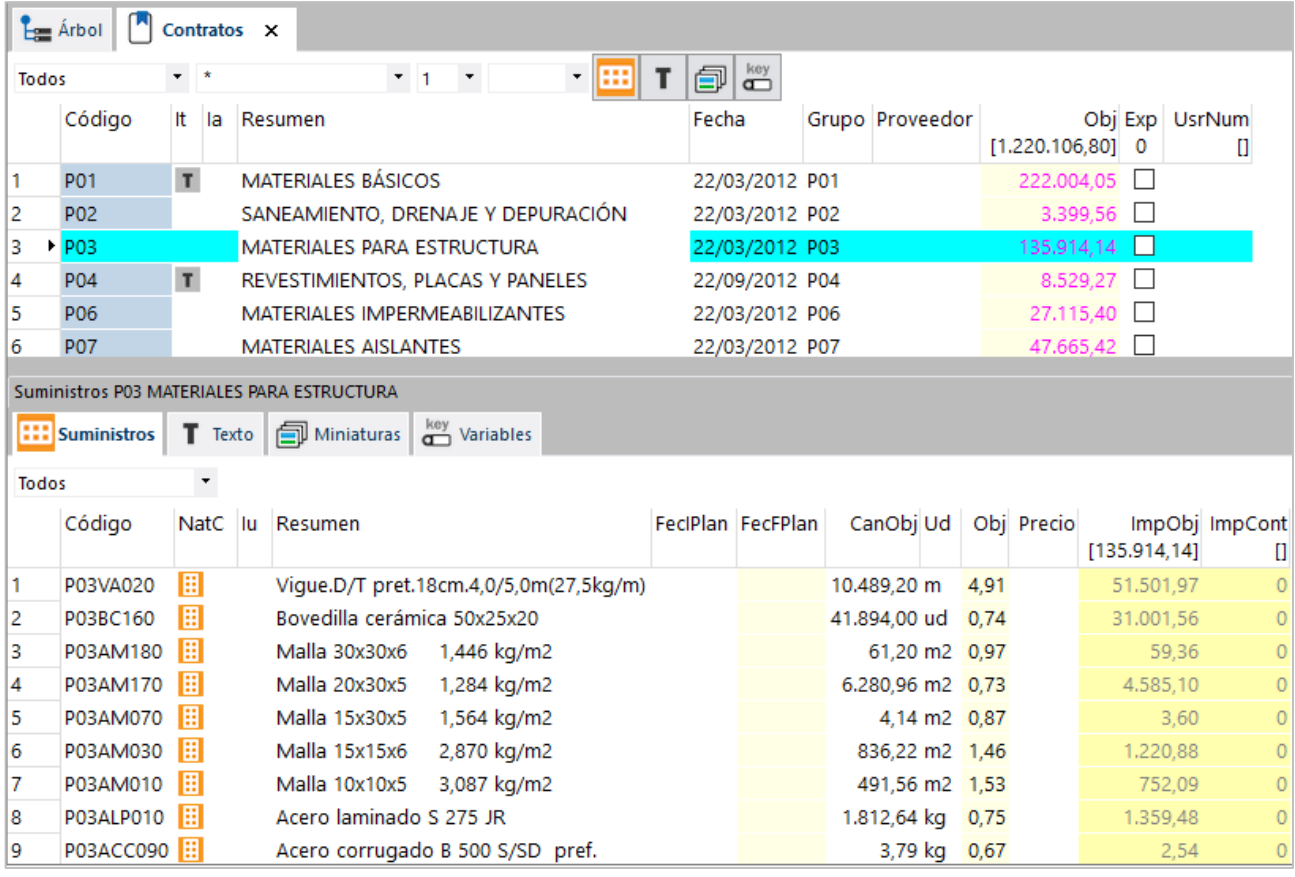

*Contratos y suministros obtenidos por grupos de compra*

## <span id="page-9-0"></span>**Preparación de la oferta**

## <span id="page-9-1"></span>Asignación de proveedores a contratos

Los proveedores se pueden asociar manualmente, creando las entidades correspondientes y arrastrándolas sobre el contrato, en la ventana "Contratos", o sobre su ventana de suministros.

Si el cuadro de grupos de compra contiene proveedores asignados a cada grupo se pueden realizar asignaciones automáticas con la opción de menú contextual "Buscar y asociar proveedores".

Se puede limitar la búsqueda a los del mismo código postal en materiales o servicios en los que es necesaria la cercanía.

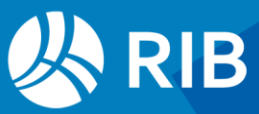

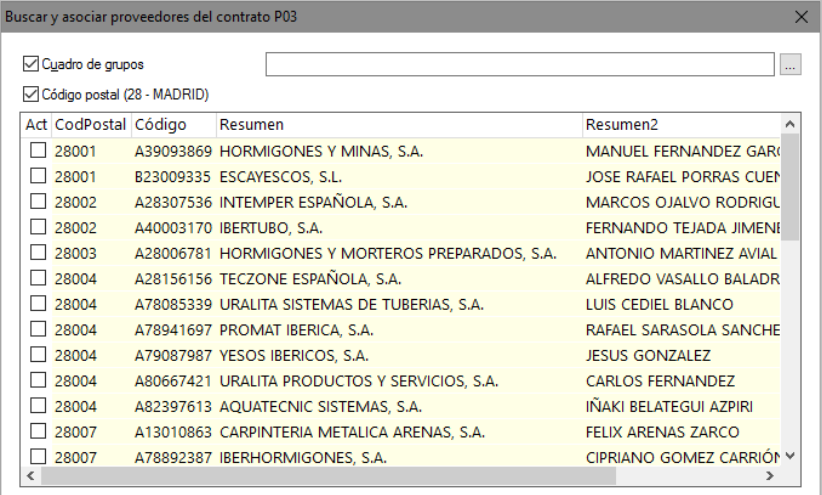

*Búsqueda y asociación de proveedores para el contrato de la figura anterior* 

## <span id="page-10-0"></span>Envío y recepción de solicitudes de precios

Las solicitudes de precios se pueden exportar como obra de Presto o en hojas Excel, con la información estrictamente necesaria para ofertar.

Los ofertantes rellenan los precios unitarios, que son los únicos datos que se consideran en la importación, por lo que no afectan las modificaciones realizadas a la obra o la hoja Excel enviada.

Se distinguen precios nulos y precios no ofertados "NA".

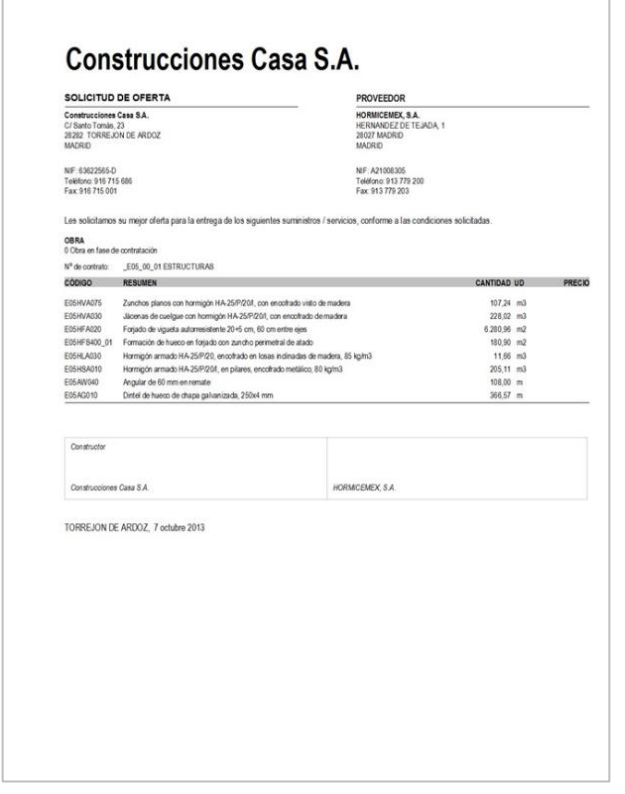

*Solicitud de precios enviada a cada uno de los ofertantes* 

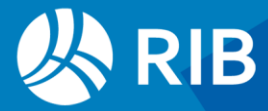

<span id="page-11-0"></span>La solicitud de precios también se puede generar en papel, PDF o en un documento de Word, y rellenar posteriormente a mano.

## Adjudicación de contratos

#### Presto genera toda la información necesaria para comparar las ofertas:

- Precios medios de cada suministro
- Desviación estándar de las distintas ofertas, que puede indicar riesgos o dificultades para entender el material ofertado
- El precio mínimo teórico, combinando los precios mínimos de cada suministro

| Contrato: E05 00 01<br><b>ESTRUCTURAS</b> |                                                                                           | A21008305<br>HORMICEMEX, S.A.                          |                | A28006781<br><b>HORMIGONES Y</b><br><b>MORTEROS</b><br>PREPARADOS, S.A. |                | A39093869<br><b>HORMIGONES Y</b><br>MINAS, S.A.         |                | A78892387<br><b>IBERHORMIGONES</b><br>S.A.      |                | A78987450<br>PREINCO, S.A.                               |                | B80407315<br>HORMIGONES DEL<br>ODON, S.L.      |                | Referencia<br>Precio e importe<br>obietivo |                |
|-------------------------------------------|-------------------------------------------------------------------------------------------|--------------------------------------------------------|----------------|-------------------------------------------------------------------------|----------------|---------------------------------------------------------|----------------|-------------------------------------------------|----------------|----------------------------------------------------------|----------------|------------------------------------------------|----------------|--------------------------------------------|----------------|
|                                           |                                                                                           | <b>IGNACIO ORTIZ</b><br>MARTIN (ESPAÑA)<br>913 779 200 |                | <b>ANTONIO MARTINEZ</b><br><b>AVIAL YNZENGA</b><br>913 960 100          |                | <b>MANUEL FERNANDEZ</b><br><b>GARCIA</b><br>915 762 600 |                | <b>CIPRIANO GOMEZ</b><br>CARRIÓN<br>912 120 600 |                | <b>MANUEL AGUADO</b><br><b>MEDIAVILLA</b><br>916 916 600 |                | ANGEL YAGUE<br><b>RODRIGUEZ</b><br>916 165 229 |                |                                            |                |
| <b>CANTIDAD UD RESUMEN</b>                |                                                                                           | <b>PRECIO</b>                                          | <b>IMPORTE</b> | <b>PRECIO</b>                                                           | <b>IMPORTE</b> | <b>PRECIO</b>                                           | <b>IMPORTE</b> | <b>PRECIO</b>                                   | <b>IMPORTE</b> | <b>PRECIO</b>                                            | <b>IMPORTE</b> | <b>PRECIO</b>                                  | <b>IMPORTE</b> | <b>PRECIO</b>                              | <b>IMPORTE</b> |
|                                           | 315.90 m2 Formación de hueco en foriado con zuncho<br>perimetral de atado                 | 290.00                                                 | 91.611.0       | 293.00                                                                  | 92.558.70      | 324.00                                                  | 102.351.60     | 356.00                                          | 112.460.40     | 392.00                                                   | 123.832.80     | 292.00                                         | 92.242.80      | 42.00                                      | 13.267.80      |
|                                           | 107.24 m3 Zunchos planos con hormigón HA-25/P/20/I. con<br>encofrado visto de madera      | 259.00                                                 | 27,775.1       | 246.00                                                                  | 26.381.04      | 273.00                                                  | 29.276.52      | 300.00                                          | 32.172.00      | 330.00                                                   | 35,389.20      | 363.00                                         | 38.928.12      | 323.64 34.707.15                           |                |
|                                           | 228,02 m3 Jácenas de cuelque con hormigón HA-25/P/20/I.<br>con encofrado de madera        | 36.00                                                  | 8.208.72       | 34.00                                                                   | 7.752.68       | 38.00                                                   | 8.664.76       | 33,00                                           | 7.524.66       | 46.00                                                    | 10.488.92      | 51.00                                          | 11.629.02      | 272.63 62.165.09                           |                |
|                                           | 6.280,96 m2 Forjado de vigueta autorresistente 20+5 cm, 60<br>cm entre eies               | 40.00                                                  | 251.238,       | 38.00                                                                   | 238.676.48     | 42.00                                                   | 263.800.32     | No ofertado                                     |                | No ofertado                                              |                | 56.00                                          | 351.733.76     | 37.76 237.169.05                           |                |
|                                           | 11,66 m3 Hormigón armado HA-25/P/20, encofrado en<br>losas inclinadas de madera, 85 kg/m3 | 198.00                                                 | 2,308.68       | 188.00                                                                  | 2.192.08       | 208.00                                                  | 2.425.28       | 200,00                                          | 2.332.00       | 252,00                                                   | 2.938.32       | 182,00                                         | 2.122,12       | 208.00                                     | 2.425.28       |
|                                           | 205.11 m3 Hormigón armado HA-25/P/20/I, en pilares,<br>encofrado metálico, 80 kg/m3       | 193,00                                                 | 39.586.2       | 183,00                                                                  | 37.535,13      | 180.00                                                  | 36.919,80      | 223,00                                          | 45.739.53      | 245,00                                                   | 50.251,95      | 270.00                                         | 55.379.70      | 202,98                                     | 41.633.23      |
| 108.00 m                                  | Angular de 60 mm en remate                                                                | No ofertado                                            |                | 15.00                                                                   | 1.620.00       | 17.00                                                   | 1.836.00       | 19.00                                           | 2.052.00       | 21.00                                                    | 2.268.00       | 23.00                                          | 2.484.00       | 16.72                                      | 1.805.76       |
| 366,57 m                                  | Dintel de hueco de chapa galvanizada, 250x4 mm                                            | 14,00                                                  | 5.131,98       | 13,00                                                                   | 4.765,41       | 15,00                                                   | 5.498,55       | 17,00                                           | 6.231,69       | 12,00                                                    | 4.398,84       | 21.00                                          | 7.697.97       | 15,40                                      | 5.645,18       |

*Comparación de ofertas. En verde la oferta más baja de cada suministro* 

Las ofertas, una vez estudiadas, se adjudican según el criterio establecido, pasando los precios de la oferta al precio del contrato y reemplazando el coste objetivo, si se desea.

## <span id="page-11-1"></span>**Generación del presupuesto de oferta**

Obtenido el objetivo de coste, se puede generar la oferta o el presupuesto de venta mediante la opción "Procesos: Objetivo: Generar ", aplicando coeficientes de paso por naturalezas.

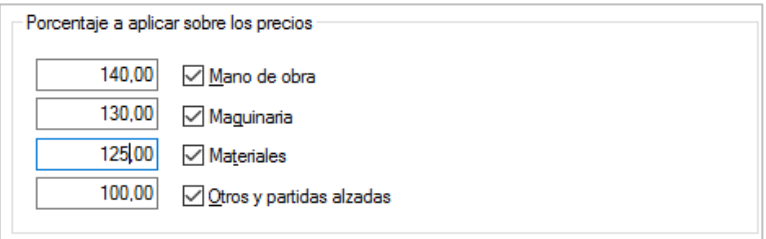

*Coeficientes de paso* 

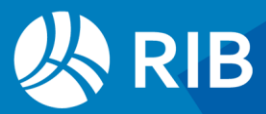

## <span id="page-12-0"></span>Asignar un coeficiente de paso a cada capítulo

Dado que los precios de coste y venta de cada concepto son independientes, se pueden alterar también caso a caso, si se desea.

Por ejemplo, para aplicar coeficientes de paso distintos por capítulos se puede introducir el margen en un campo numérico de usuario, como "UsrNum".

El precio de presupuesto se opera por una expresión que multiplica el coste objetivo por el margen del capítulo:

#### iif (Conceptos.NatX == 0, Conceptos.Obj \* (Conceptos[Código==Relaciones.CodSup].UsrNum / 100 + 1), Conceptos.Pres)

La condición selecciona solo las unidades de obra para que se pueda aplicar la operación a toda la columna del campo "Pres".

| Código           |                | NatC Resumen                                          |          | CanPres CanObj Ud Us  |    | Pres       | Obj                                                              | <b>ImpPres</b> | ImpObj     | ImpObjPres |
|------------------|----------------|-------------------------------------------------------|----------|-----------------------|----|------------|------------------------------------------------------------------|----------------|------------|------------|
| 0                | 増              | Presupuesto                                           |          |                       |    |            | 3.036.105.04 2.880.569.63 3.036.105.04 2.880.569.63 3.047.892.49 |                |            |            |
| <b>E04</b>       | 同              | <b>CIMENTACIONES</b>                                  |          |                       | 25 | 96.972.98  | 77.577,03                                                        | 96.972.98      | 77.577,03  | 96.972,98  |
| E04CAM050        | o              | HORMIGÓN HA-25/P/40/IIa CIM.V.MANUAL+ENCOFRADO        | 10.91    | 10.91 m3              |    | 258.61     | 206.89                                                           | 2.821.44       | 2.257.17   | 2.821,44   |
| <b>E04LAG010</b> | o              | HORMIGÓN HA-25/P/20/I V.GRÚA LOSA                     | 10.00    | 10.00 m3              |    | 310.14     | 248.11                                                           | 3.101.40       | 2.481.10   | 3.101,40   |
| E04PI170         | o              | PILOTE ENTUBACIÓN PERDIDA D=55cm CPI-5                | 676.50   | 676.50 m              |    | 134,59     | 107,67                                                           | 91.050.14      | 72.838.76  | 91.050,14  |
| <b>E05</b>       | 同              | <b>ESTRUCTURAS</b>                                    |          |                       | 20 | 186.473.94 | 165.210.91                                                       | 186.473.94     | 165.210.91 | 198.261,39 |
| E05AAT010        | o              | PILAR PERFIL TUBULAR CUADRADO RHS 250x12mm            | 20.00    | 20.00 m               |    | 189.10     | 157,58                                                           | 3.782.00       | 3.151.60   | 3.782,00   |
| E05HFA010        | o              | FORJADO VIGUETAS AUTORRESISTENTES 22+5cm, B-70 B.CE 1 | 260.00   | .400.00 m2            |    | 61,24      | 51,03                                                            | 77.162.40      | 71.442.00  | 85.736,00  |
| <b>EO5HFI010</b> | o              | FORJADO IN SITU HORIZONTAL 22+5cm. B-70               | 20.00    | 20.00 m <sub>2</sub>  |    | 56.22      | 46.85                                                            | 1,124.40       | 937.00     | 1.124.40   |
| <b>E05HFI040</b> | o              | FORJADO IN SITU HORIZONTAL 30+5cm. B-70               | 384.60   | 384.60 m2             |    | 61.06      | 50.88                                                            | 23.483.68      | 19.568.45  | 23.483,68  |
| <b>E05HSA240</b> | o              | HORMIGÓN ARMADO HA-35/P/20/I PILAR ENCOF/CARTÓN       | 10.00    | $10.00 \, \text{m}$ 3 |    | 542,81     | 452,34                                                           | 5.428.10       | 4.523.40   | 5.428.10   |
| <b>E05PE050</b>  | o              | ESCALERA H.A. TIPO C SIN ANGULAR PELDAÑEADA Y COMPL   | 10.00    | 10.00 u               |    | 1.106.42   | 922.02                                                           | 11.064.20      | 9.220.20   | 11.064,20  |
| <b>E05PE090</b>  | o              | ESCALERA H.A. RECTA SIN ANGULAR PELDAÑEADA            | 20,00    | 20.00 u               |    | 863.34     | 719.45                                                           | 17,266.80      | 14.389.00  | 17.266,80  |
| E05PM030         | o              | MURO H.A. AUTOPORTANTE e=35 cm h=6 m                  | 96.40    | 120.00 m2             |    | 136.18     | 113,48                                                           | 13.127.75      | 13.617.60  | 16.341,60  |
| E05PM060         | o              | MURO SEMIPREFABRICADO DOBLE PARED e=30 cm h=3 m       | 313.25   | 313.25 m2             |    | 108.65     | 90.54                                                            | 34.034.61      | 28.361.66  | 34.034.61  |
| <b>E06</b>       | $\blacksquare$ | <b>PIEDRA NATURAL</b>                                 |          |                       | 25 | 6.761.93   | 5.409,56                                                         | 6.761.93       | 5.409,56   | 6.761,93   |
| <b>E06CCS050</b> | o              | CHAPADO CALIZA SAN VICENTE 2 cm C/CEMENTO COLA FLE    | 63.41    | 63.41 m <sub>2</sub>  |    | 96.00      | 76,80                                                            | 6.087.36       | 4.869.89   | 6.087,36   |
| E06CP100         | o              | CHAPADO PIZARRA VERDE ENCINA PULIDA 0.8-1 cm C/MOR    | 7.13     | $7.13 \text{ m}$      |    | 94.61      | 75.69                                                            | 674.57         | 539.67     | 674.57     |
| <b>E07</b>       | 同              | <b>CERRAMIENTOS Y DIVISIONES</b>                      |          |                       | 18 | 354.253.50 | 300.211.68                                                       | 354.253.50     | 300.211,68 | 354.253,50 |
| <b>E07CHB030</b> | o              | CERRAMIENTO H-M250+XPS130+YL15 (F 13.5)               | 425.06   | 425.06 m2             |    | 86,59      | 73,38                                                            | 36.805.95      | 31.190.90  | 36.805,95  |
| <b>EO7HHA010</b> | o              | PANEL PREFABRICADO HORMIGÓN CERRAMIENTO GRIS VT       | 1.964.40 | 1.964.40 m2           |    | 84.56      | 71,66                                                            | 166, 109, 66   | 140,768,90 | 166.109.66 |
| <b>E07HHA100</b> | o              | PANEL PREFABRICADO HORMIGÓN ARQUITECTÓNICO GRIS       |          | 1.242.94 1.242.94 m2  |    | 111,05     | 94,11                                                            | 138.028.49     | 116.973.08 | 138.028.49 |
| <b>E07TYO050</b> | o              | TABIOUE ESTRUCTURA DOBLE 2x13+46X2+13X2+2ARENA 4      | 260.00   | 260.00 m <sub>2</sub> |    | 51,19      | 43.38                                                            | 13.309,40      | 11.278.80  | 13.309,40  |

*Coste, oferta con margen diferente a cada capítulo y producción total estimada*

## <span id="page-12-1"></span>Comprobación final del margen

Una vez terminado el estudio, se comprueba el beneficio esperado en pantalla o con los informes específicos.

Se pueden incorporar globalmente a los ingresos los porcentajes de sobrecoste que afectan a la totalidad de la obra, como costes indirectos, gastos generales y beneficio industrial.

En el objetivo de coste los costes indirectos y gastos de estructura se añaden en capítulos específicos con el detalle deseado, que no afectan al presupuesto.

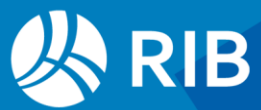

|                 |                                    |                                                         |              | <b>MPORTE</b> |              | DIFFRENCIA     |       |
|-----------------|------------------------------------|---------------------------------------------------------|--------------|---------------|--------------|----------------|-------|
| CAPÍTULO        | <b>RESUMEN</b>                     |                                                         | <b>Pres</b>  | <b>ObPres</b> | Obj          | ObPres-Obj %   |       |
| E01             | ACTUACIONES PREVAS                 |                                                         | 4 990 54     | 4990.54       | 3,492.97     | 1.497.57       | 30.01 |
| <b>E02</b>      |                                    |                                                         | 60 064 46    | 60.064.46     | 4204591      | 18.018.55      | 30.00 |
| E03             |                                    |                                                         | 6,497,77     | 6,497.77      | 4553.14      | 1,944.63       | 29.93 |
| E04             |                                    |                                                         | 80 458 60    | 80,458.60     | 56.186.84    | 24.271.76      | 30.17 |
| EO5             | ESTRUCTURAS                        |                                                         | 562.291.22   | 562 291 22    | 393 148 54   | 169.142.68     | 30.08 |
| F07             | CERRAMENTOS Y DIVISIONES.          |                                                         | 346.811.44   | 346,811.44    | 243.030.79   | 103 780 65     | 29.92 |
| Ed8             |                                    |                                                         | 213 039 13   | 213 039 13    | 149 074 52   | 63 964 61      | 30.02 |
| E09             |                                    | <b>William Company in the Company of the Company</b>    | 50.129.79    | 50.129.79     | 35.096.07    | 15.033.72      | 29.99 |
| E10             |                                    |                                                         | 113,572.80   | 113 572.80    | 79,494.78    | 34.078.02      | 30.01 |
| E11             |                                    |                                                         | 286 393 41   | 286 393 41    | 200 534 27   | 85.859.14      | 29.98 |
| E12             |                                    |                                                         | 106 538 22   | 106 538 22    | 74572.90     | 31.965.32      | 30.00 |
| E13             |                                    |                                                         | 172516.35    | 17251635      | 120 841 72   | 51.674.63      | 29.95 |
| E14             |                                    |                                                         | 134.149.63   | 134 149 63    | 93 909 16    | 40 340 47      | 30.00 |
| E <sub>15</sub> |                                    |                                                         | 4283228      | 4283228       | 29.981,18    | 12.851.10      | 30,00 |
| E16             |                                    |                                                         | 24 951 80    | 24 951 80     | 17,483,48    | 7.468.32       | 29.93 |
| E17             | ELECTRICOAD Y DOMÓTICA             |                                                         | 152 583 50   | 152 583 50    | 106.742,40   | 45.841.10      | 30.04 |
| E18             |                                    |                                                         | 47 594 21    | 47 594 21     | 33 31 7 24   | 14.276.97      | 30.00 |
| E19             | TELECOMUNICACIONES E INFORMÁTICA   |                                                         | 32.841,04    | 32 841 04     | 2299596      | 9.845.08       | 29.98 |
| E20             | FONTANERÍA                         |                                                         | 69.166,67    | 69.166.67     | 48.437.03    | 20.729.64      | 29.97 |
| E21             |                                    |                                                         | 87.915,33    | 8791533       | 61542.10     | 26.373.23      | 30.00 |
| E22             | CALEFACCIÓNY A.C.S.                |                                                         | 206 060.14   | 206 060.14    | 144 254 32   | 61 805.82      | 29.99 |
| E23             | ARE ACONDICIONADO Y VENTILACIÓN    |                                                         | 2154935      | 2154935       | 1508302      | 6,466.33       | 30.01 |
| E2S             | BEVACIÓN                           |                                                         | 53,763.64    | 53,763.64     | 37 634 60    | 16.129.04      | 30.00 |
| E26             | PROTECCIÓN                         |                                                         | 11823.93     | 11.823.93     | 8.276.85     | 3.547.08       | 30.00 |
| E27             | PINTURAS Y TRATAMENTOS ESPECÍFICOS |                                                         | 103.182.68   | 103.182.68    | 72 268 34    | 30.914.34      | 29.96 |
| E30             | EQUIPAMENTO                        |                                                         | 2.257.43     | 2.257.43      | 1580.23      | 677.20         | 30.00 |
| U04             | ÁREAS PEATONALES                   |                                                         | 350071       | 350071        | 2451.65      | 1.049.06       | 29.97 |
| Uto             | ILLIMINACIÓN URBANZACIÓN           |                                                         | 2568.49      | 2568.49       | 1.798.15     | 770.34         | 29.99 |
| U13             | JAPDINERÍA Y TRATAMENTO DEL PASAJE |                                                         | 6,485.40     | 6,485.40      | 4543.62      | 1,941.78       | 29.94 |
|                 |                                    | TOTAL SIN IVA                                           | 3.006.529.96 | 3 006 529 96  | 2.104.371.78 | 902.158.18     | 30.01 |
|                 |                                    | Coste directo                                           | 3.006.529.96 | 3.006.529.96  | 2.104.371.78 |                |       |
|                 |                                    | 0.00%<br>Costes indirectos<br>Gastos generales<br>0,00% | 0.00<br>0.00 | 0.00<br>0.00  | 0.00<br>0.00 | 0.00%<br>0.00% |       |
|                 |                                    | 0.00%<br>Beneficio<br>Baja<br>0.000000%                 | 0.00<br>0.00 | 0.00<br>0.00  | 902158,18    | 30.01%         |       |
|                 | <b>NA</b>                          | 10.00%                                                  | 300 653 00   | 300 653 00    | 441,918,07   | 21.00%         |       |
|                 |                                    |                                                         |              |               |              |                |       |
|                 | <b>TOTAL</b>                       |                                                         | 3.307.182.96 | 3307.182.96   | 2546289.85   |                |       |

*Margen de beneficio, sin indirectos ni gastos generales* 

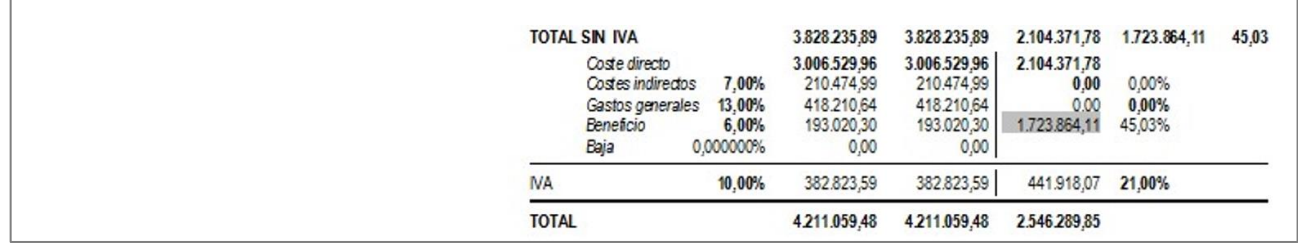

*Resumen final aplicando distintos porcentajes al presupuesto y al objetivo* 

Y luego, una vez estudiado con el mayor detalle, se pone el precio que imponga la dirección de la empresa para llevarse la obra.

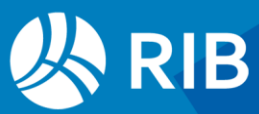